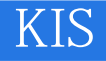

- 13 ISBN 9787115227607
- 10 ISBN 7115227608

出版时间:2010-6

页数:268

#### 版权说明:本站所提供下载的PDF图书仅提供预览和简介以及在线试读,请支持正版图书。

更多资源请访问:www.tushu111.com

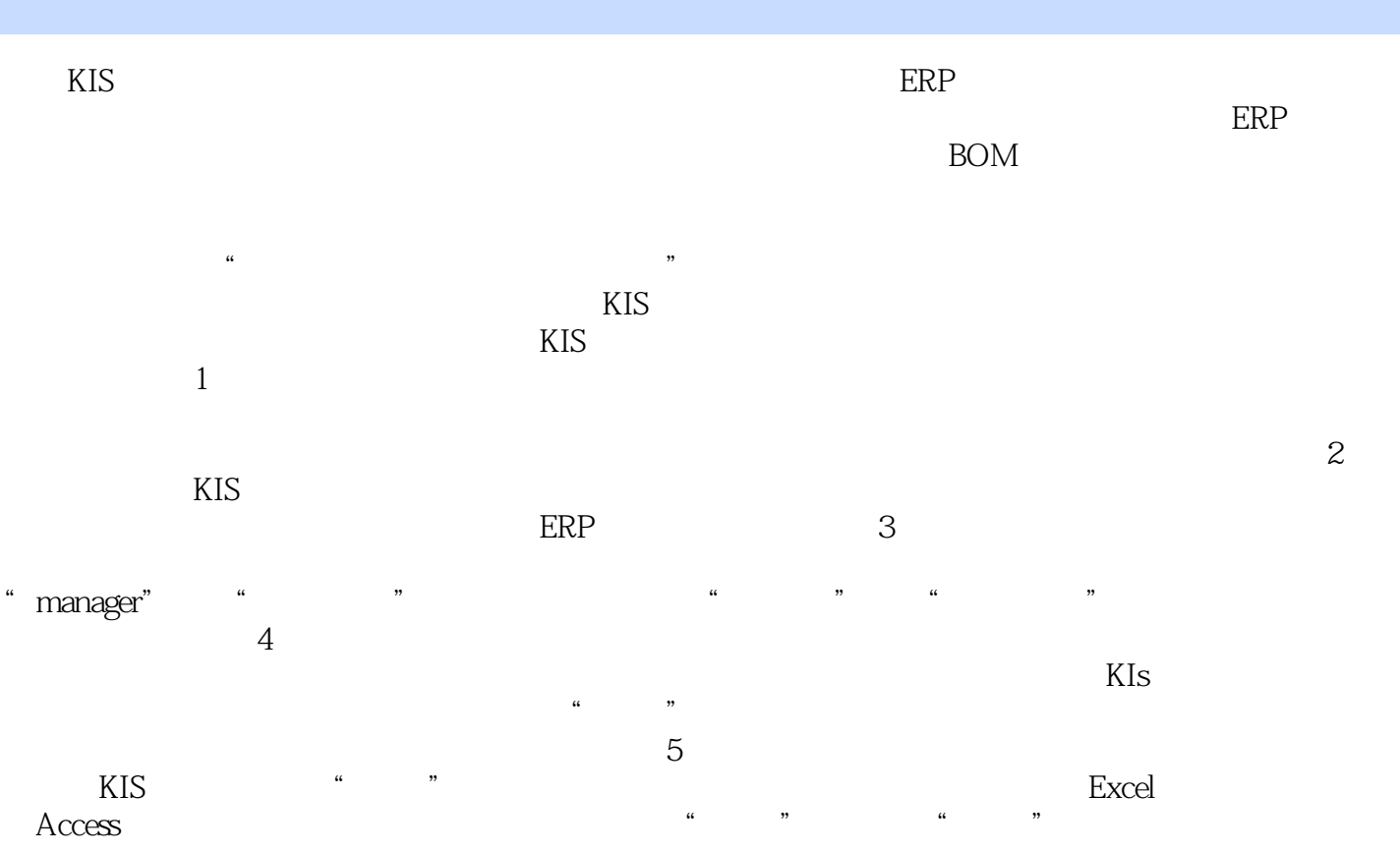

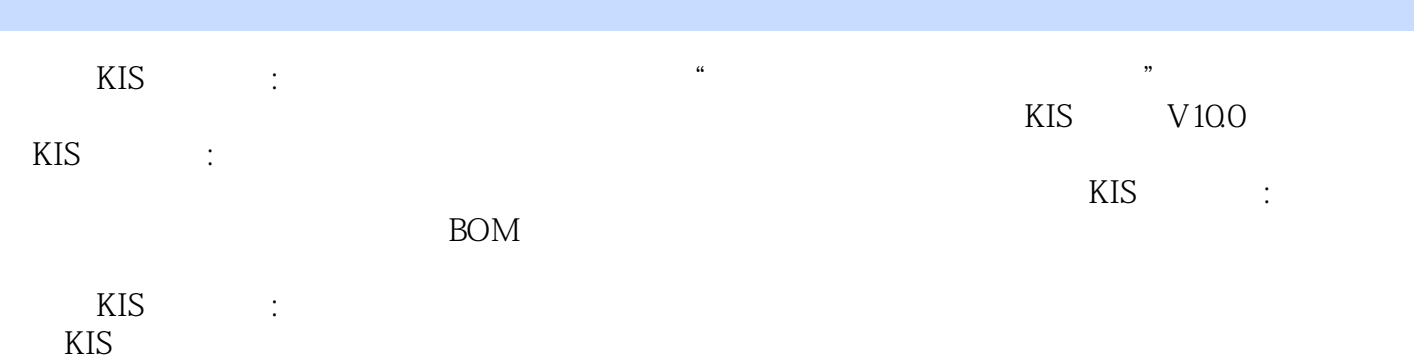

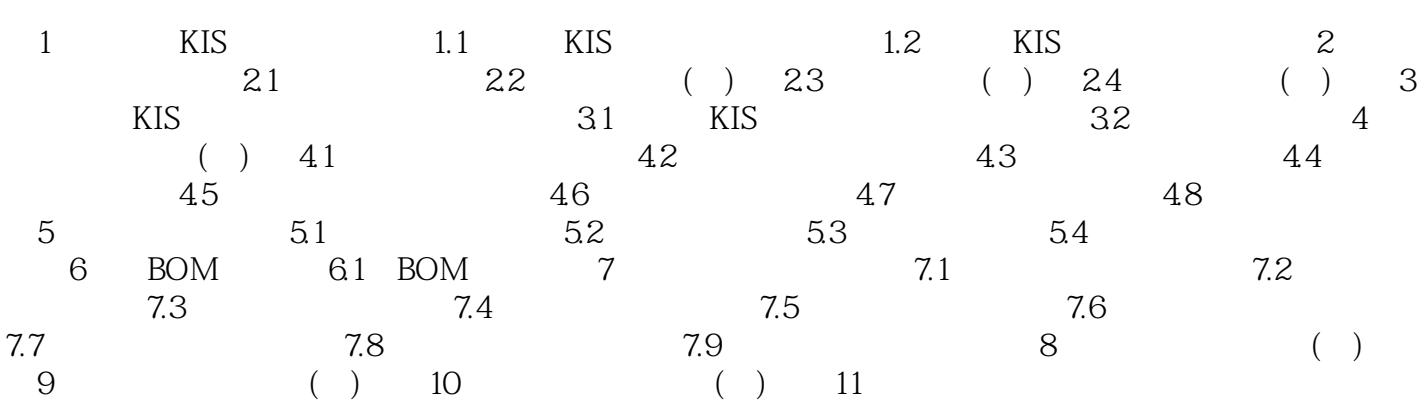

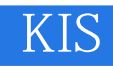

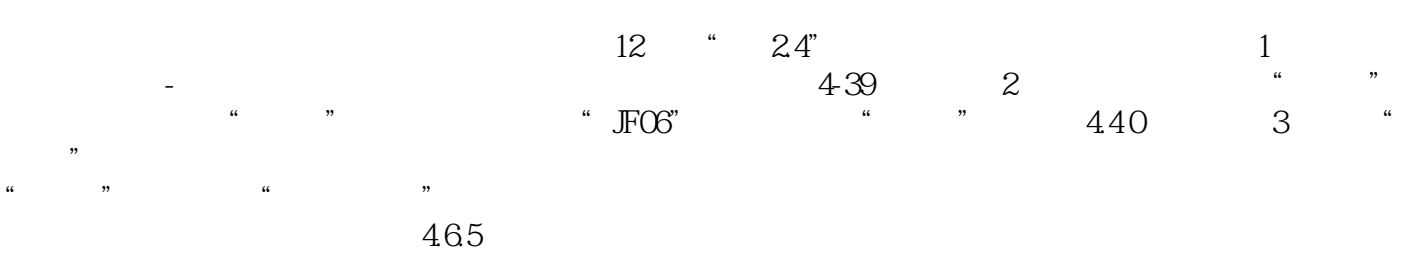

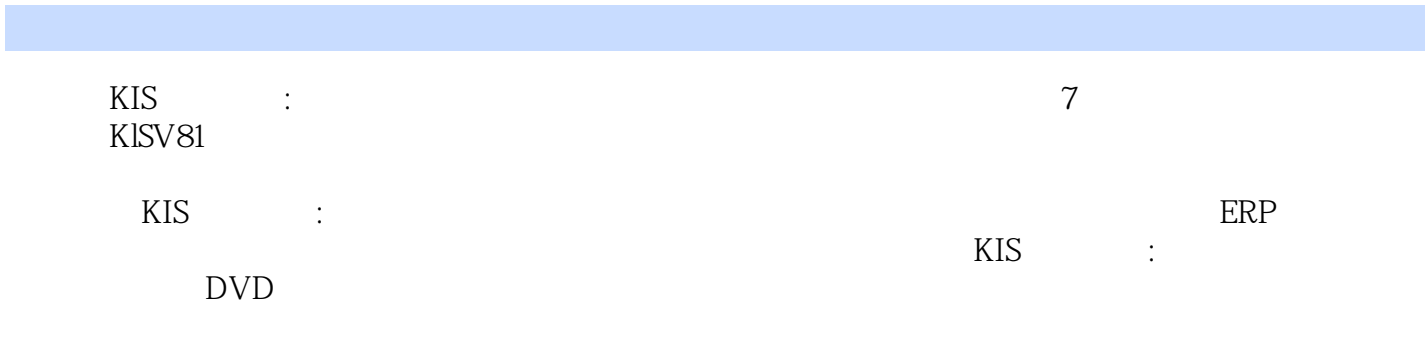

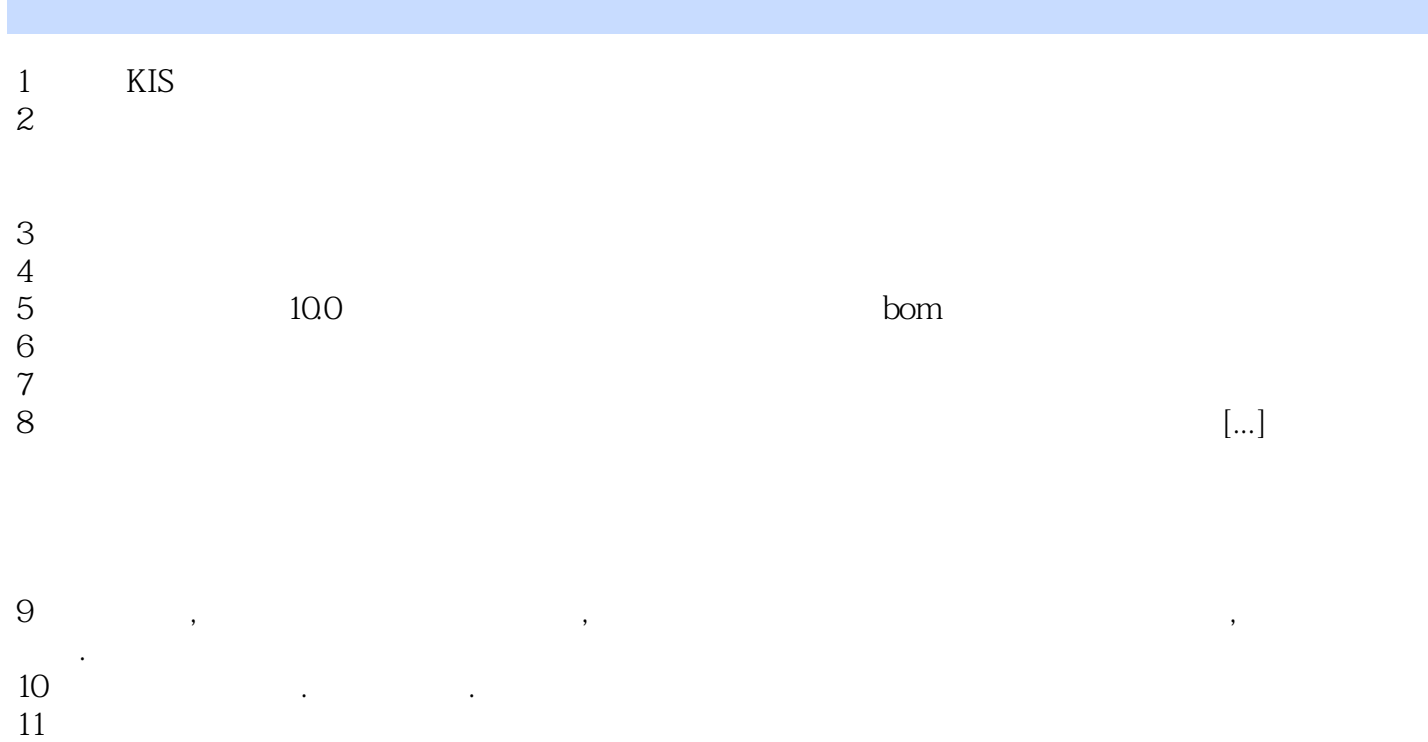

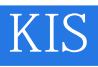

 $1$ 

 $2$ 

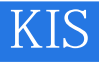

本站所提供下载的PDF图书仅提供预览和简介,请支持正版图书。

:www.tushu111.com